SAP ABAP table /BEV1/CAZAA {Additional Field for Order Processing}

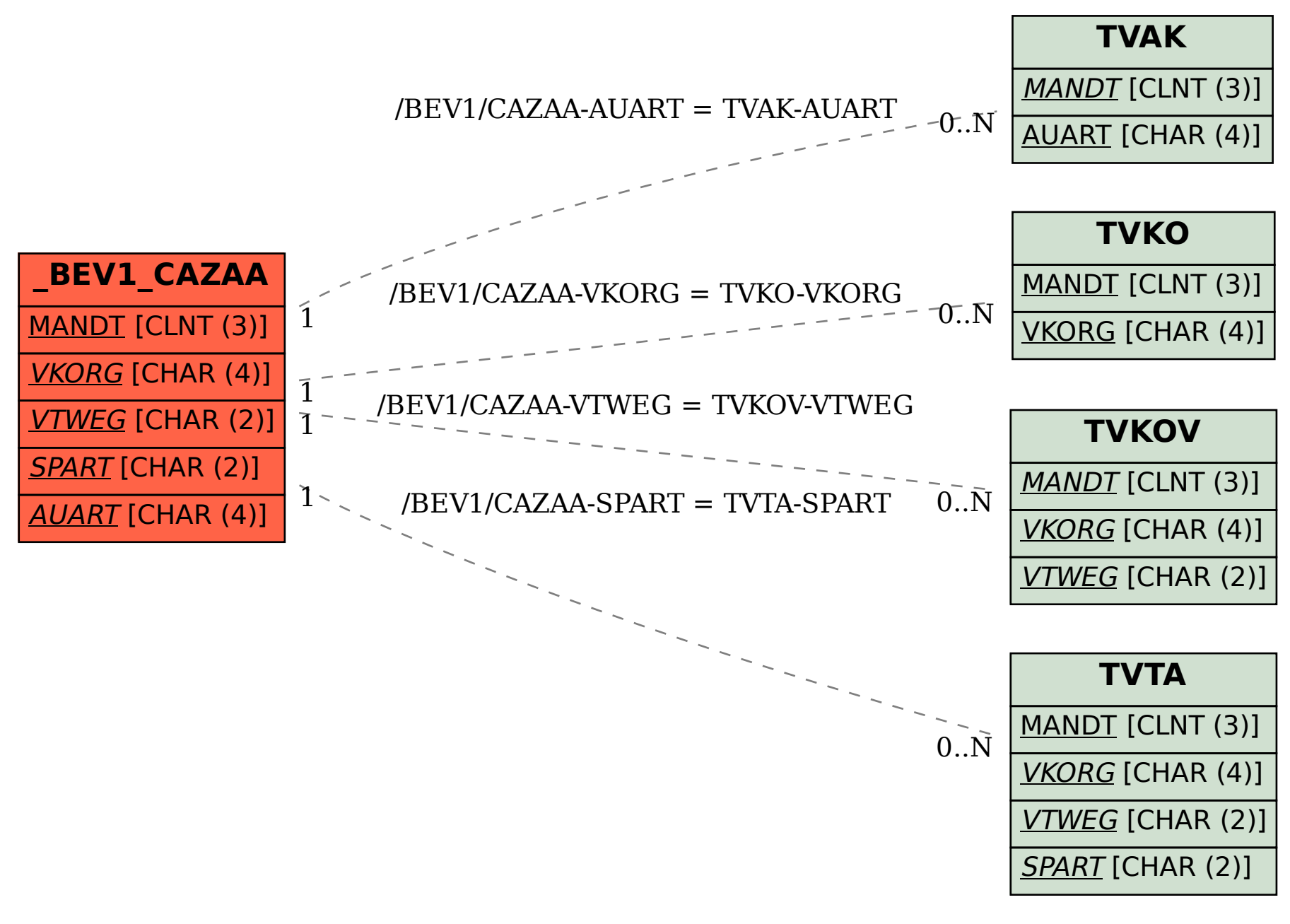